## **Wegweiser zur MAP (= Modulabschlussprüfung)**

## *über das interne Anmeldeverfahren der Kath.-Theol. Fakultät*

ausgenommen davon: MAP in der Basisphase, MAP im fachdidaktischen Aufbaumodul (BA PO 18), MAP im fachwissenschaftlichen Aufbaumodul "Theologie elementar (nur BA G PO 18) und MAP im FD-Vertiefungsmodul (MEd PO 14) sowie Portfolio/Hausarbeit als MAP in der Vertiefungsphase!

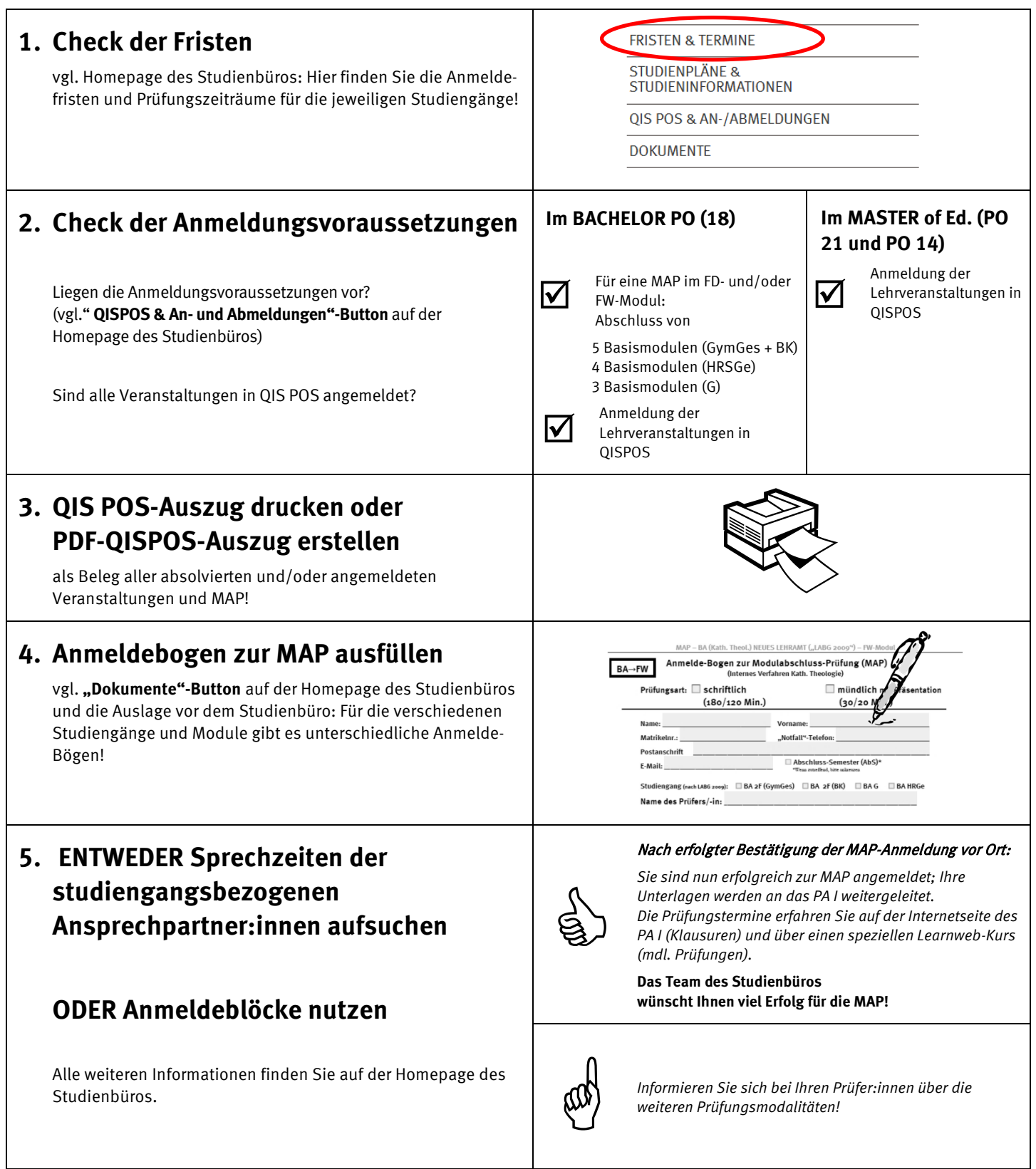